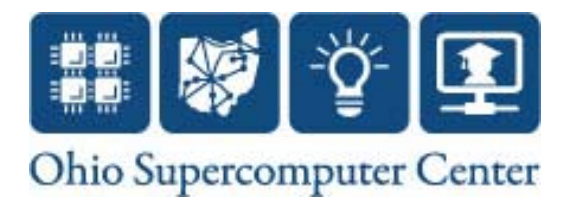

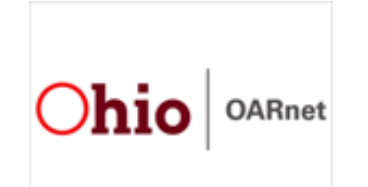

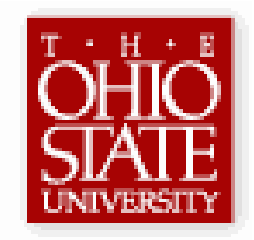

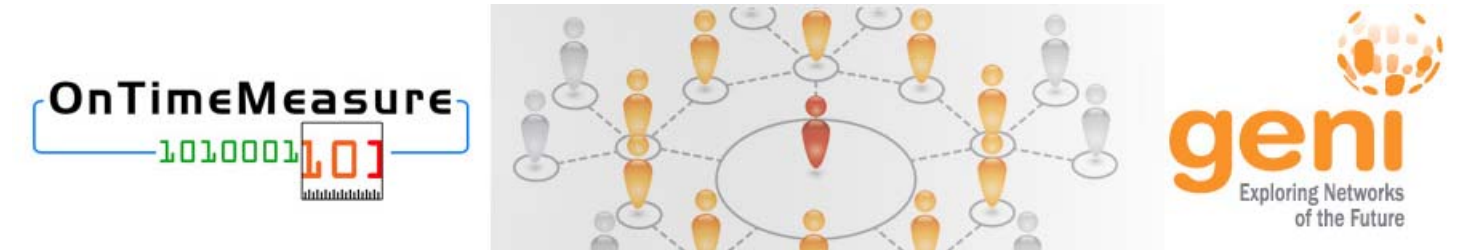

## **OnTimeMeasure Capabilities for GENI Experimenters**

Prasad Calyam, Ph.D. (PI)

Paul Schopis, (Co-PI), Tony Zhu (Software Programmer), Yingxiao Xu (Software Programmer), Alex Berryman (REU Student)

*GEC10 Tutorial* 

*March 15th 2011*

### **Experimenter Use Cases**

- $\bullet$  Experiment Environment Monitoring
	- Have I got the system and network resources I asked in my slice?
	- –Is the experiment environment functioning as expected over my slice lifetime?
	- – Can I trace my non-intuitive results in my experiment to a problem in the slice environment?
- $\bullet$  Experiment Instrumentation and Measurements (I&M) Management
	- I want to collect active and passive measurements at hop, link, path and slice levels for my experiments…
	- I need measurements feedback with anomaly detection and forecasts to control my experiment progress…
	- $-$  I would like to have a measurement framework in my experiment to be configured once and be re-usable for subsequent experiment runs…
	- I want an archive of the experiment measurements collected for offline analysis or to share with colleagues…

#### DIY: I&M service for Experimenters!

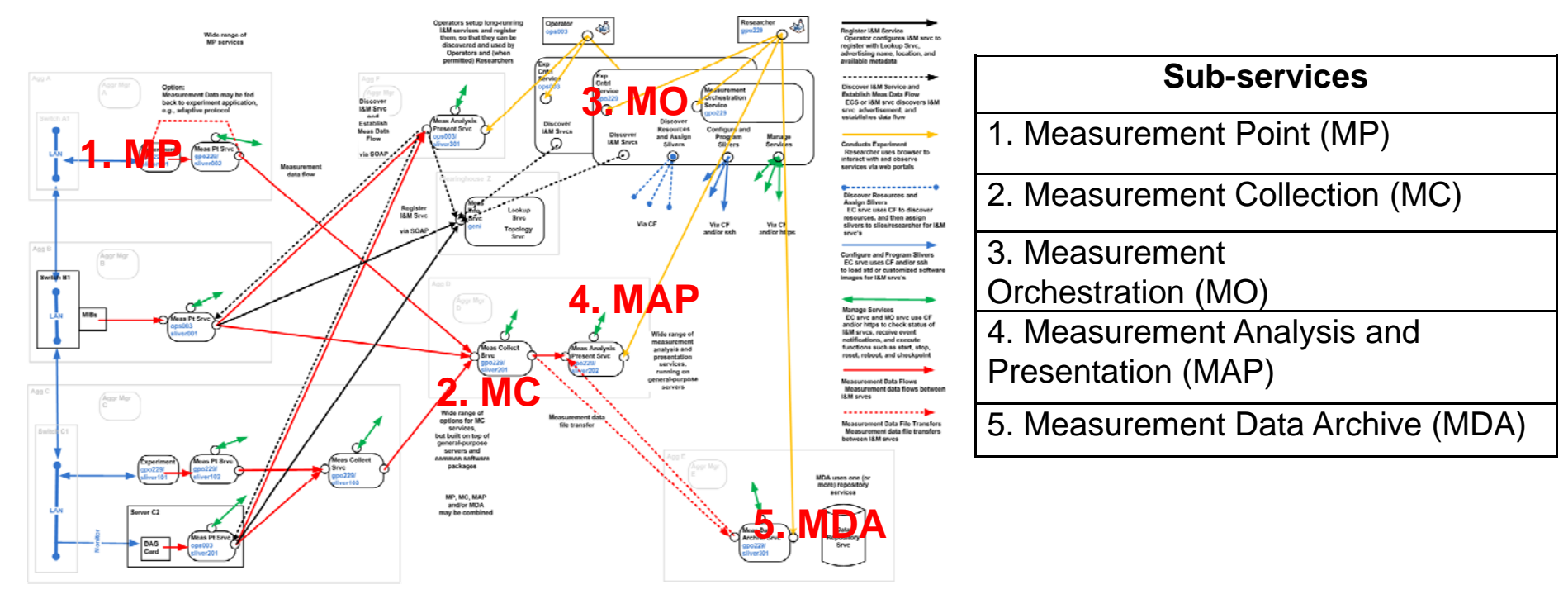

*GENI I&M Architecture (Credit: Harry Mussman GPO) Mussman,* 

#### *Every experiment requires a custom I&M service; a GENI I&M service should remove most of that burden for an experimenter….*

# Topics of Discussion

- OnTimeMeasure Project Overview
- $\bullet$ OnTimeMeasure Architecture
- $\bullet$ Software Components
- $\bullet$ User Workflow
- $\bullet$ *Hands-on*: Registration, Installation, Test
- •GENI Integration and Interoperability
- Example Experiment Demo

# **OnTimeMeasure Project Overview**

GENI Project Wiki – http://groups.geni.net/geni/wiki/OnTimeMeasure

- $\bullet$  Goal: Provide GENI community with capabilities for provisioning ongoing and on-demand measurement requests
	- Used in forecasting, anomaly detection, and fault-location diagnosis in GENI experiments and GENI operations
- • Outcomes:
	- *Software* to perform centralized and distributed measurement orchestration and provisioning of measurements
		- *Centralized orchestration* for continuous monitoring, persistent measurements storage and processed network measurement feeds
		- *Distributed orchestration* for on-demand (real-time) measurement requests without need for persistent measurements storage
	- *Measurement service* that enables users to utilize OnTimeMeasure software in GENI experiments
		- Registers users, slices, maintains meta-data, and allows user control of measurement service functions
			- Researcher Web-portal <u>http://ontime.oar.net</u> for *interactive user control* of measurement service
			- Command-line tools for measurement service *control automation*

### **OnTimeMeasure Architecture**

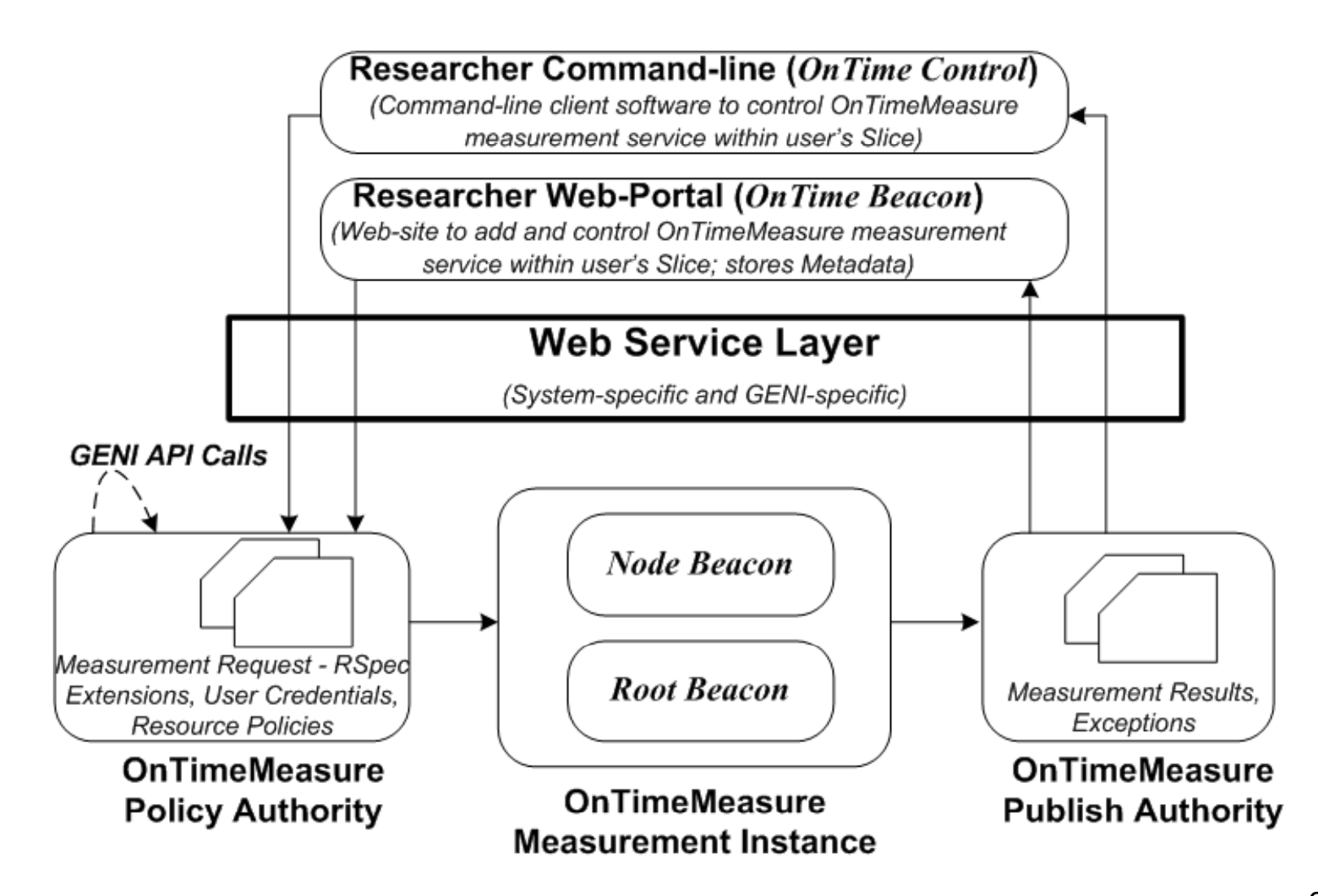

# **OnTimeMeasure Software Modules**

- $\bullet$ Customizable software [\*] developed at OSC/OARnet
- $\bullet$  Two main modules installed within a GENI experiment slice
	- – **Node Beacon**
		- Installs tools that measure network health metrics such as: route changes, delay, jitter, loss, bandwidth
			- TCP/UDP Iperf, Traceroute, Ping, Pathload, OWAMP, etc.
		- Runs measurements based on a schedule and outputs results

#### **Root Beacon**

- $\bullet$  Installs Apache, MySQL and other packages
- Creates database tables and configuration files
- Generates measurement schedules for node beacons
- Collects data and provides dashboard visualization, statistical analysis (i.e., anomaly detection and weather forecasting) with alarm generation

NOTE: Typically, two or more Node Beacons and one Root Beacon need to be installed on separate dedicated servers in a slice; it is however possible to install Root Beacon on one of the Node Beacon servers

Download Node/Root Beacon Software – <u>http://ontime.oar.net/download/OnTimeMeasure\_latest.php</u>

 [\*] P. Calyam, C.-G.Lee, E. Ekici, M. Haffner, N. Howes, "Orchestrating Network-wide Active Measurements for Supporting Distributed Computing Applications", *IEEE Transactions on Computers Journal (TC)*, 2006.

# OnTimeMeasure Software Modules (2)

 $\bullet$ Two modules that are external to the GENI experiment slice

#### **OnTime Control**

 $\bullet$  Command-line interface client for users to login, manage slice information and control Node/Root Beacons within their slices in an automated manner

NOTE: Typically, users need to install OnTime Control software on their desktops along with other experiment workflow tools such as Gush

Download OnTime Control Software – <u>http://ontime.oar.net/download/OnTimeControl\_latest.php</u>

#### – **OnTime Beacon**

- User Features: Web-interface client for users to login, manage slice information and interactively control Node/Root Beacons within their slices
- *Admin Features*: User management (approve new users, maintain user information), Meta-data information repository

NOTE: Typically, users do NOT need to install OTE: Typically, users do NOT need to install OTE: Beacon software and should use the instance hosted at - **BitmMAline.oar.net**; GENI aggregate providers who wish to have a RE ded OnTime Beacon for their users can install their own instalo Rof OnTime Beacon on a dedicated server Download OnTin**NBeacon** Software – http://ontime.oar.net/download/OnTimeBeacon\_latest.php

# Mapping to GIMA Services

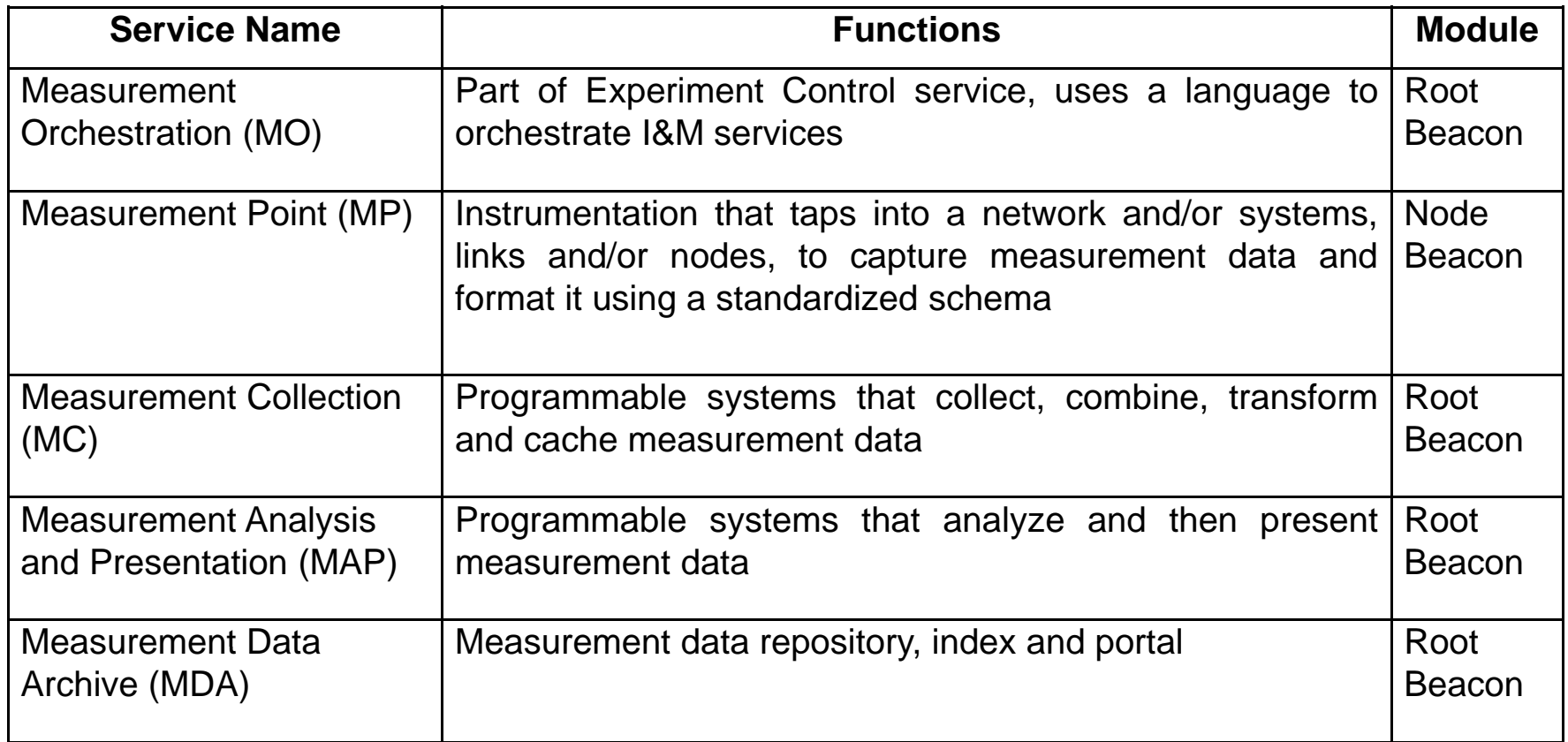

 $\bullet$ For details of service requirements, see GENI Instrumentation and Measurement Architecture (GIMA) document http://groups.geni.net/geni/wiki/GeniInstMeas

#### Centralized Orchestration

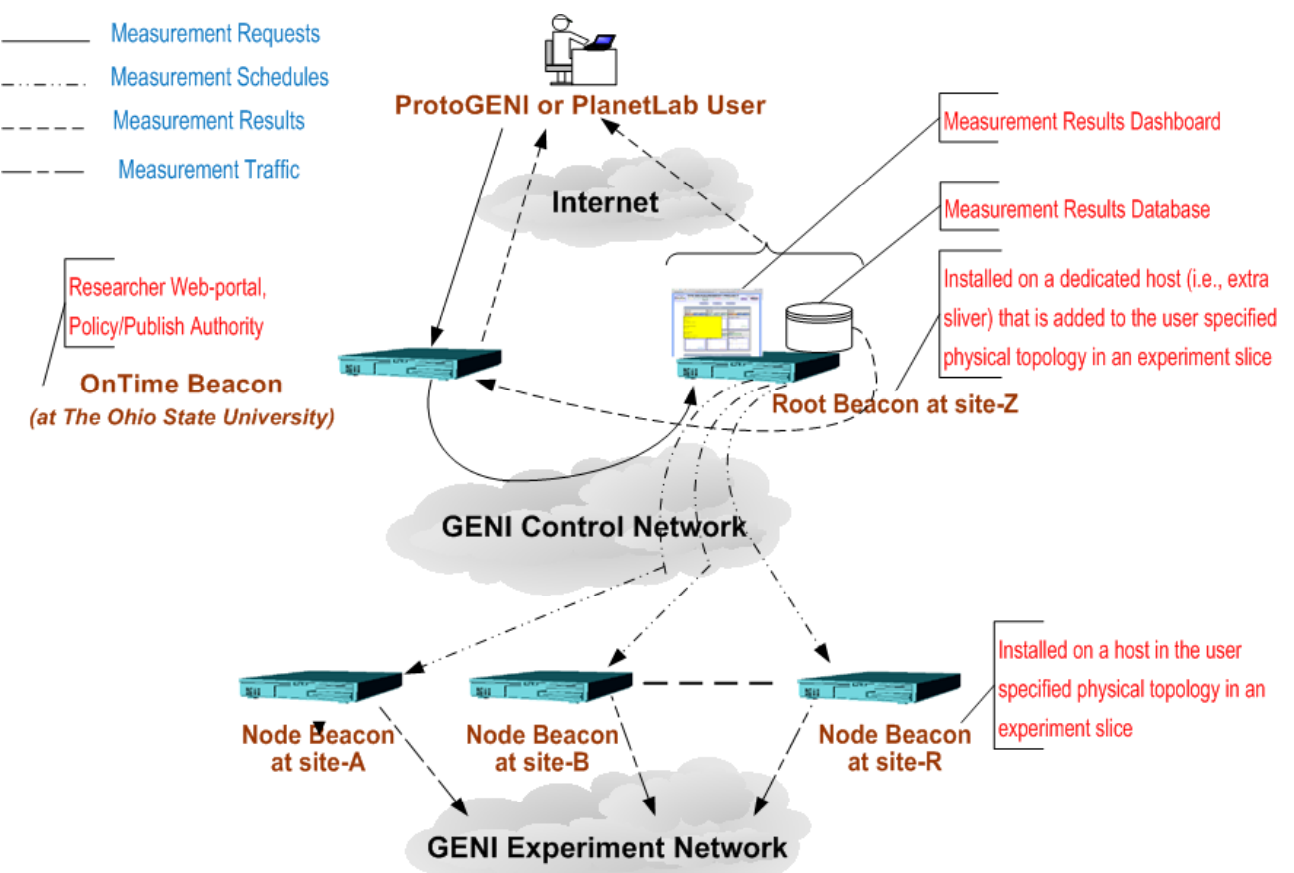

- • Centralized scheduling for continuous monitoring, persistent measurements storage and processed network measurement feeds
	- Useful for "network weathermaps" and long-standing experiments with advanced measurement analysis capabilities

#### **Distributed Orchestration**

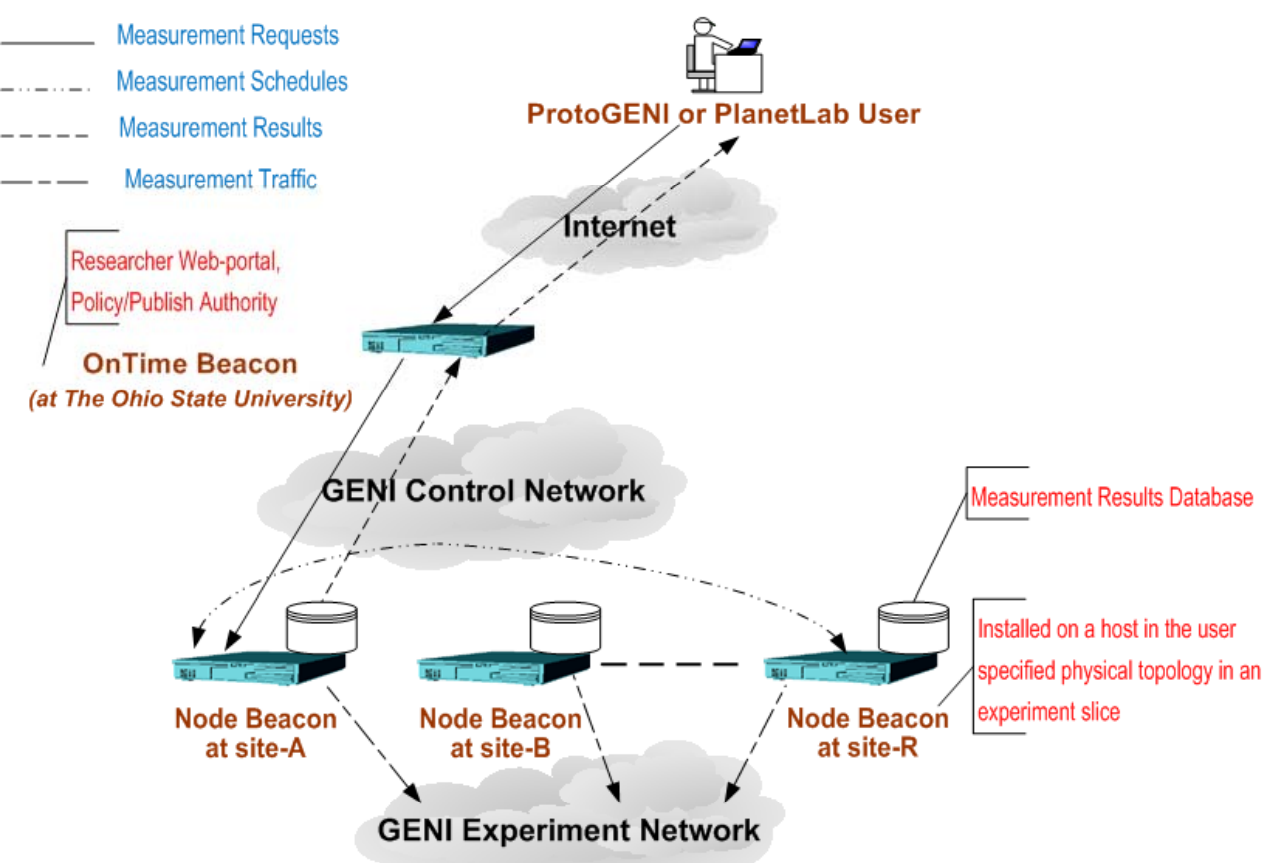

- • Distributed scheduling for on-demand (real-time) measurement requests without need for persistent measurements storage
	- Useful for users or helper apps needing one-off or occasional raw measurement tool outputs

## Measurement Service Capabilities

- $\bullet$  Measurement request handling
	- Path-based active measurements (e.g., delay, jitter, loss, throughput, route changes)
		- Measurement topology (e.g., full-mesh, tree, hybrid)
		- Sampling requirements (e.g., periodic, stratified random, random, adaptive)
	- Host-based system performance (e.g., CPU, memory)
- $\bullet$  Enforce policies for measurements scheduling
	- – Measurement level restrictions for probing tools (e.g., allowable measurement bandwidth and measurement flow duration for different nodes/paths/user-roles)
- $\bullet$  Provide raw and processed measurement
	- – Measurements provisioning interfaces (e.g., raw data or graph output to human/component-service, processed output of multiple tools to a dashboard)
	- – Measurement use context hooks (e.g., verify network path(s) performance in a new slice, network-awareness in an experiment to develop a novel network control scheme)
	- –OnTimeMeasure instance metadata (e.g., needed by GMOC, NetKarma)

#### User Workflow (ProtoGENI or PlanetLab Aggregates)

- 1. User creates an experiment slice using ProtoGENI or PlanetLab control framework tools
	- For ProtoGENI slice creation, see http://groups.geni.net/geni/wiki/OnTime-Install
	- For PlanetLab slice creation, see http://groups.geni.net/geni/wiki/OTM-PlanetLabInstall
- 2. User registers at the "Researcher Web-Portal" (http://ontime.oar.net)
- 3. User installs OnTimeMeasure measurement instance in experiment slice
	- Slice RSpec should include reservation of any required measurement resources
	- Node/Root Beacons need to be installed as slivers based on the instructions provided in Step-1 for the specific aggregate
- 4. Valid login to the "Researcher Web-Portal" allows user to:
	- A. Provide slice RSpec information for the measurement service
	- B. Interact with the measurement service in user's experiment slice
		- i. Submit measurement requests
		- ii. Control the measurement service
		- iii. Query measurement data

**View OnTimeMeasure Demo Videos at –** http://ontime.oar.net/demo

#### **Screenshots**

#### **Centralized Service Control**

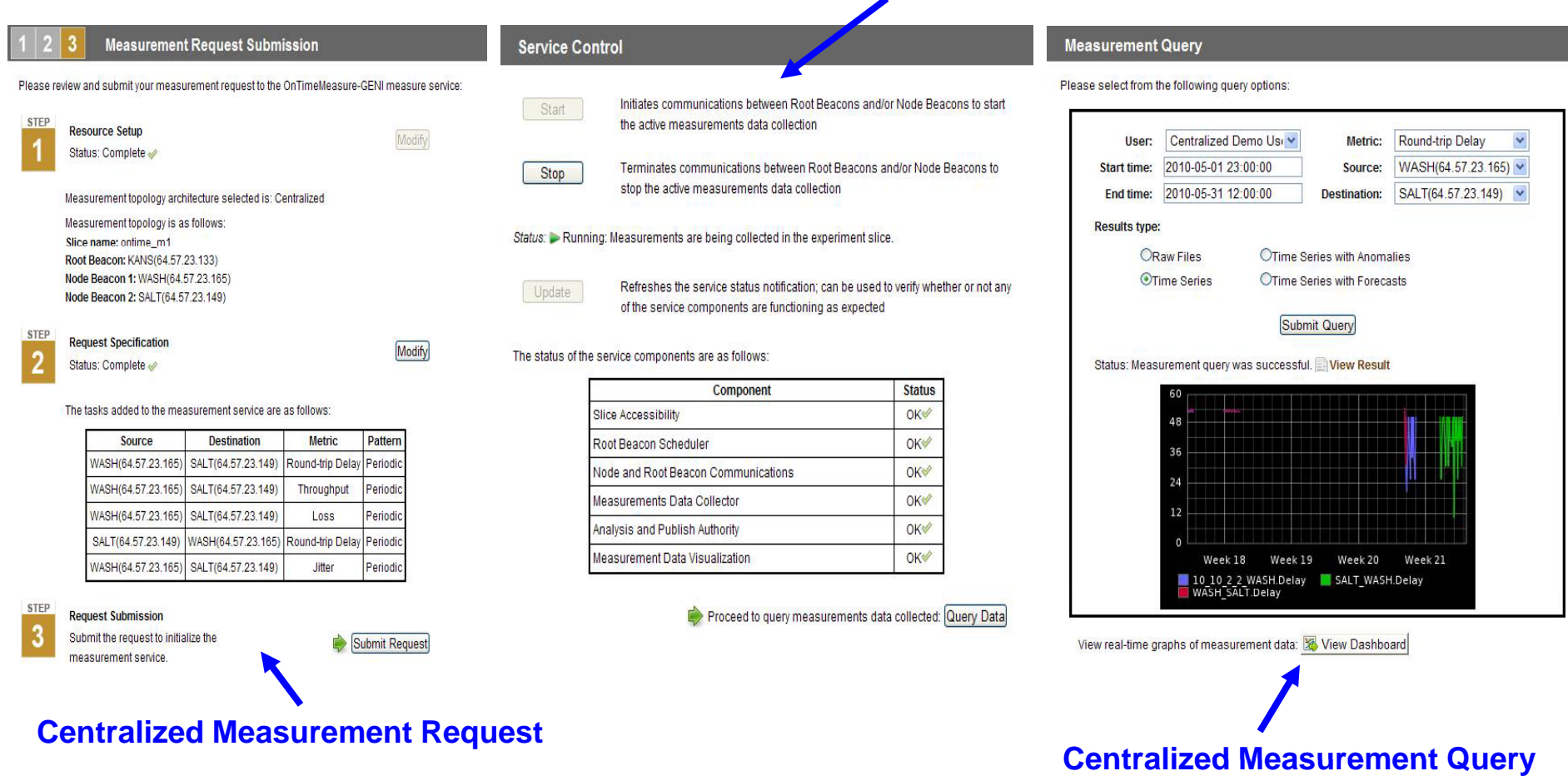

#### **View OnTimeMeasure Demo Videos at –** http://ontime.oar.net/demo

### Screenshots (2)

**Researcher Web-Portal**

**Measurement Result** Measurement completed, please see below. Download raw files: WASH [ 15] local 64.57.23.149 port 5001 connected with 64.57.23.165 port 5001 [ 15] 0.0-10.0 sec 494 MBytes 414 Mbits/sec [ 15] MSS size 1448 bytes (MTU 1500 bytes, ethernet) bwctl: stop\_exec: 3484246228.794817 RECEIVER END [WASH]& bwctl -c 64.57.23.149 -f m -u -b 768k -a 10 RECEIVER START bwctl: exec\_line: iperf -B 64.57.23.149 -s -f m -m -p 5001 -u -t 10 bwctl: start tool: 3484246254.590082 Server listening on UDP port 5001 Binding to local address 64.57.23.149 Receiving 1470 byte datagrams UDP buffer size: 0.11 MByte (default) [ 8] local 64.57.23.149 port 5001 connected with 64.57.23.165 port 5001 [ 8] 0.0-10.0 sec 0.92 MBytes 0.77 Mbits/sec 0.011 ms 0/ 655 (0%) bwctl: stop\_exec: 3484246280.789142 RECEIVER END

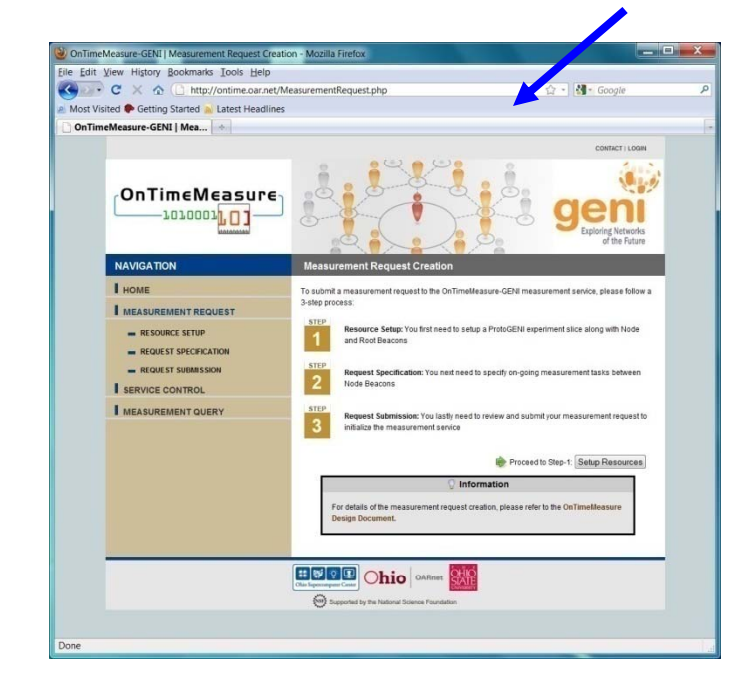

Edit View History Bookmarks Tools Help  $C \times C$ . . M- Gorgie **Distributed Measurement ResultUser Customizable Dashboard**

15

#### OnTimeMeasure Integration w/ other GENI Projects

- $\bullet$  Not all Experimenter use cases can be supported by OnTimeMeasure alone; integration satisfies more use cases
	- Some use cases will require development based on *your* feedback!
- $\bullet$ Integrated Projects:
	- OnTimeMeasure-ProtoGENI, OnTimeMeasure-PlanetLab
		- I&M service for GENI aggregate users
	- OnTimeMeasure-Gush
		- I&M service control through Experimenter workflow tool
	- OnTimeMeasure\*-INSTOOLS\*\*
		- $\bullet~$  Both active\* and passive\*\* measurements in experiment slice
	- OnTimeMeasure-CRON
		- I&M service for 10Gbps network path experiments

# Integration with Gush

See details at - http://groups.geni.net/geni/wiki/OTM-Gush

- $\bullet$  OnTime Control package resides on Root/Node Beacon; Gush is installed on user desktop
- • Set of XML experiment files in the Gush format interact with the OnTime Control Python scripts
- • Gush topology description (directory.xml) is passed to the OnTime Control
- • Output of OnTime Control is a URL of a text/plot file containing the results of the measurement

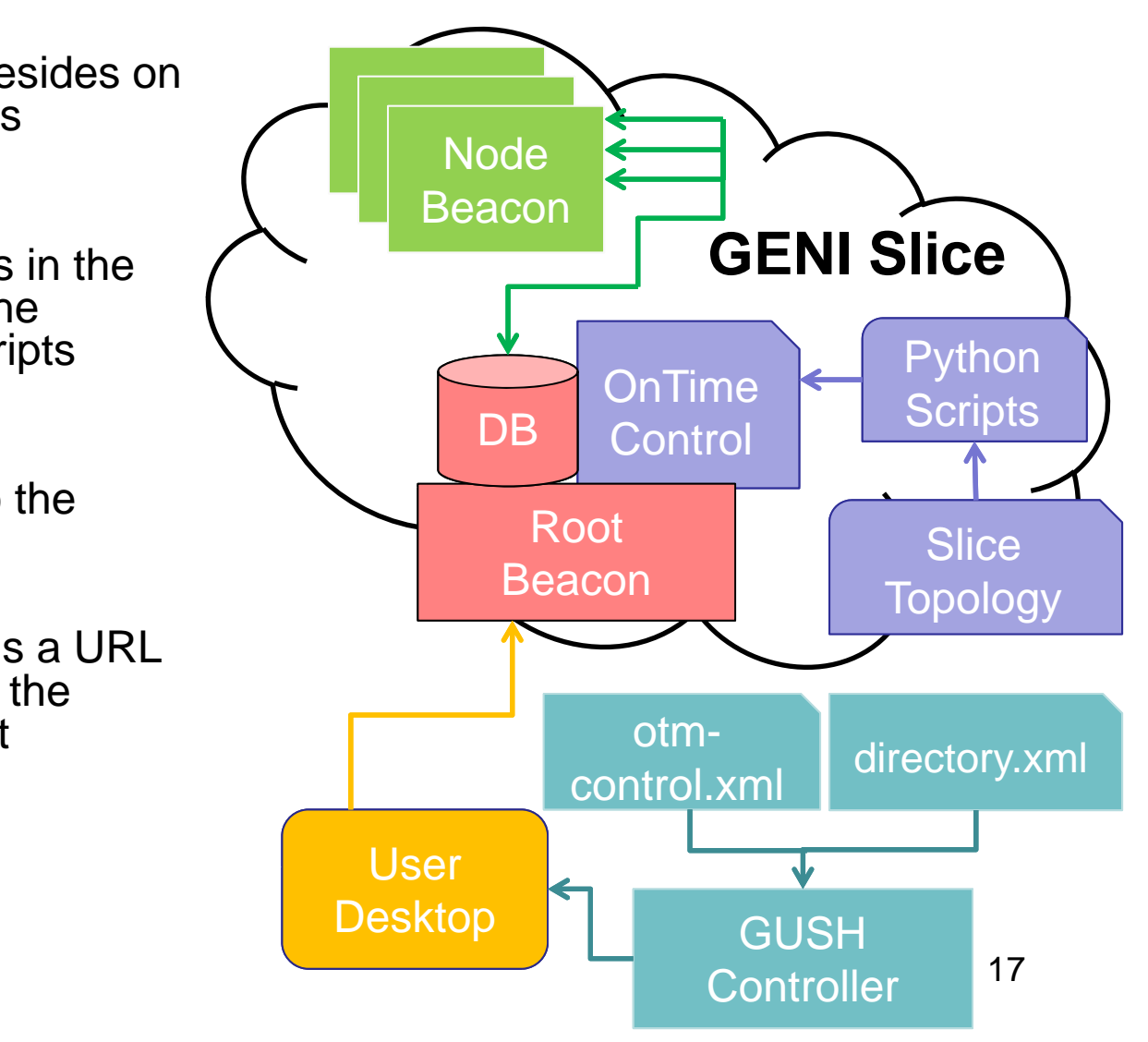

# Integration with Instrumentation Tools

See details at - http://groups.geni.net/geni/wiki/OTM-InsToolsDemo

- • Integration enables both INSTOOLS and OnTimeMeasure software running within same slice
- • Set of INSTOOLS' Drupal configurations have to be modified
- $\bullet$  Results and graphs of OnTimeMeasure become accessible through INSTOOLS web-interface

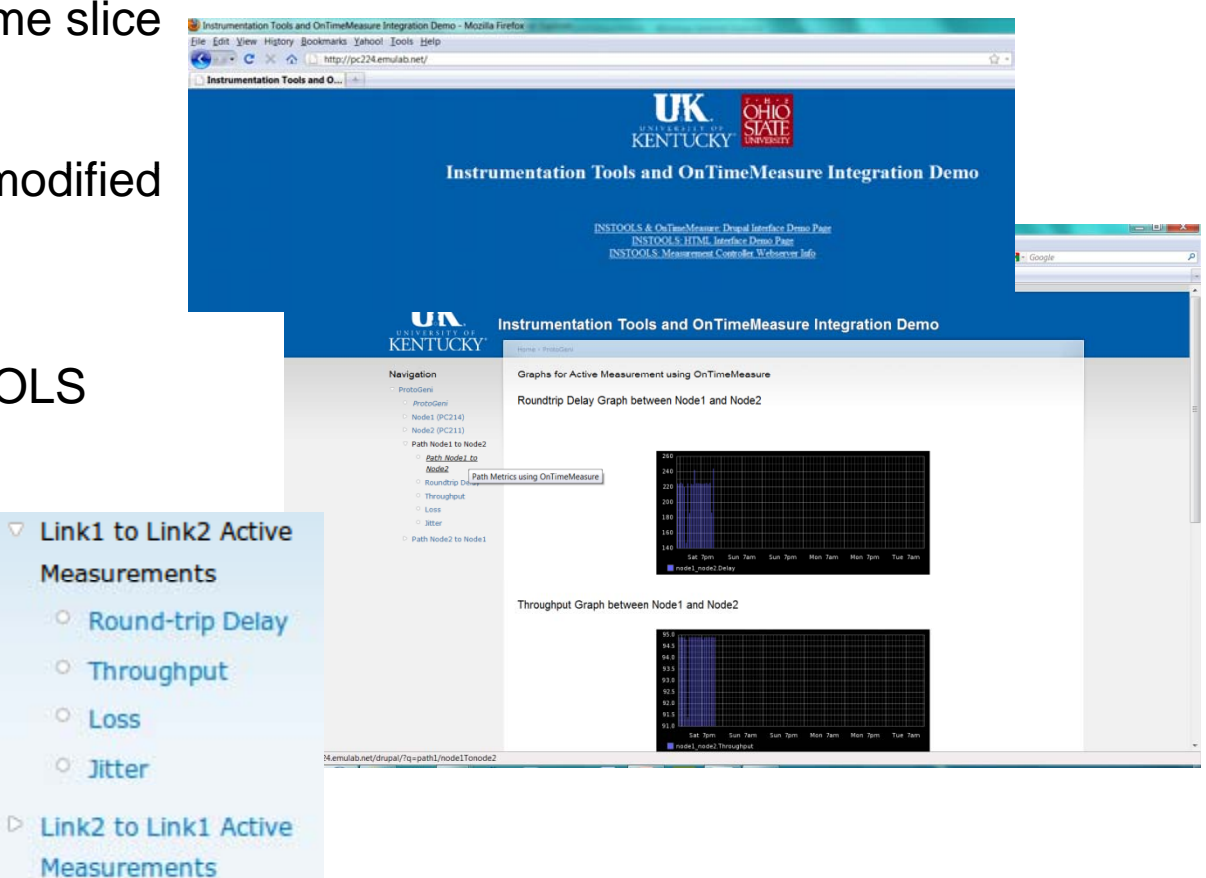

### Integration with CRON 10Gbps Testbed

See details at - http://groups.geni.net/geni/wiki/OTM-CRONInstall

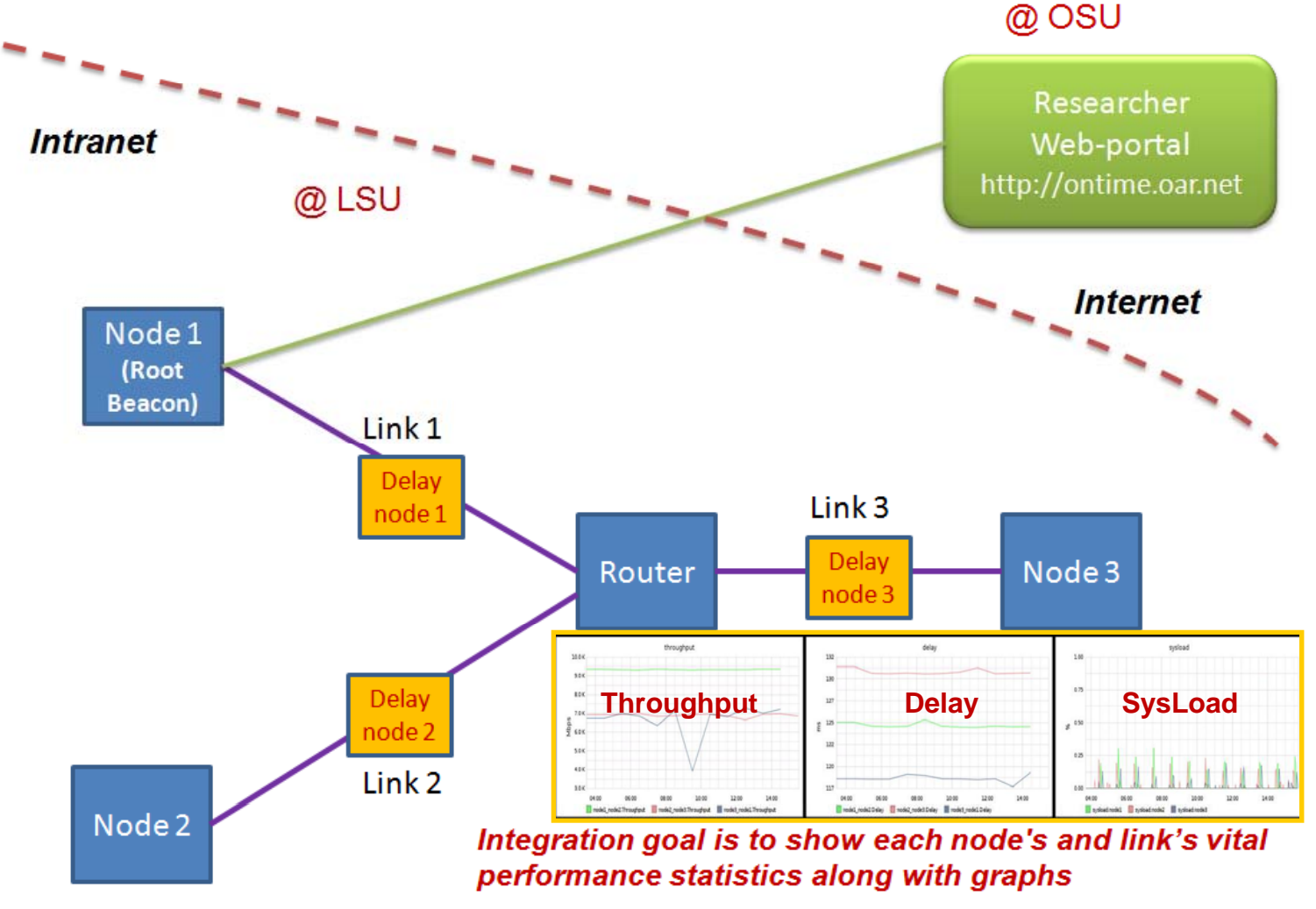

#### Steps to integrate new metrics custom to your experiment…

- $\bullet$  Any active or passive *measurement data source* can be integrated into OnTimeMeasure framework
	- Instantaneous measurement, Measurement time series
	- E.g., OpenFlow, SNMP, Tools in VMware (today's demo), …
- Integration steps
	- Write a new tool wrapper for Node Beacon (MP Service)
	- $-$  Modify measurement collector script and dB schema for Root  $\,$ Beacon (MC Service)
	- Modify scheduler configuration for Root Beacon (MO Service)
	- Request us (Email: <u>pcalyam@osc.edu</u>) to modify analysis and presentation scripts for OnTime Beacon/Control (MAP Service)

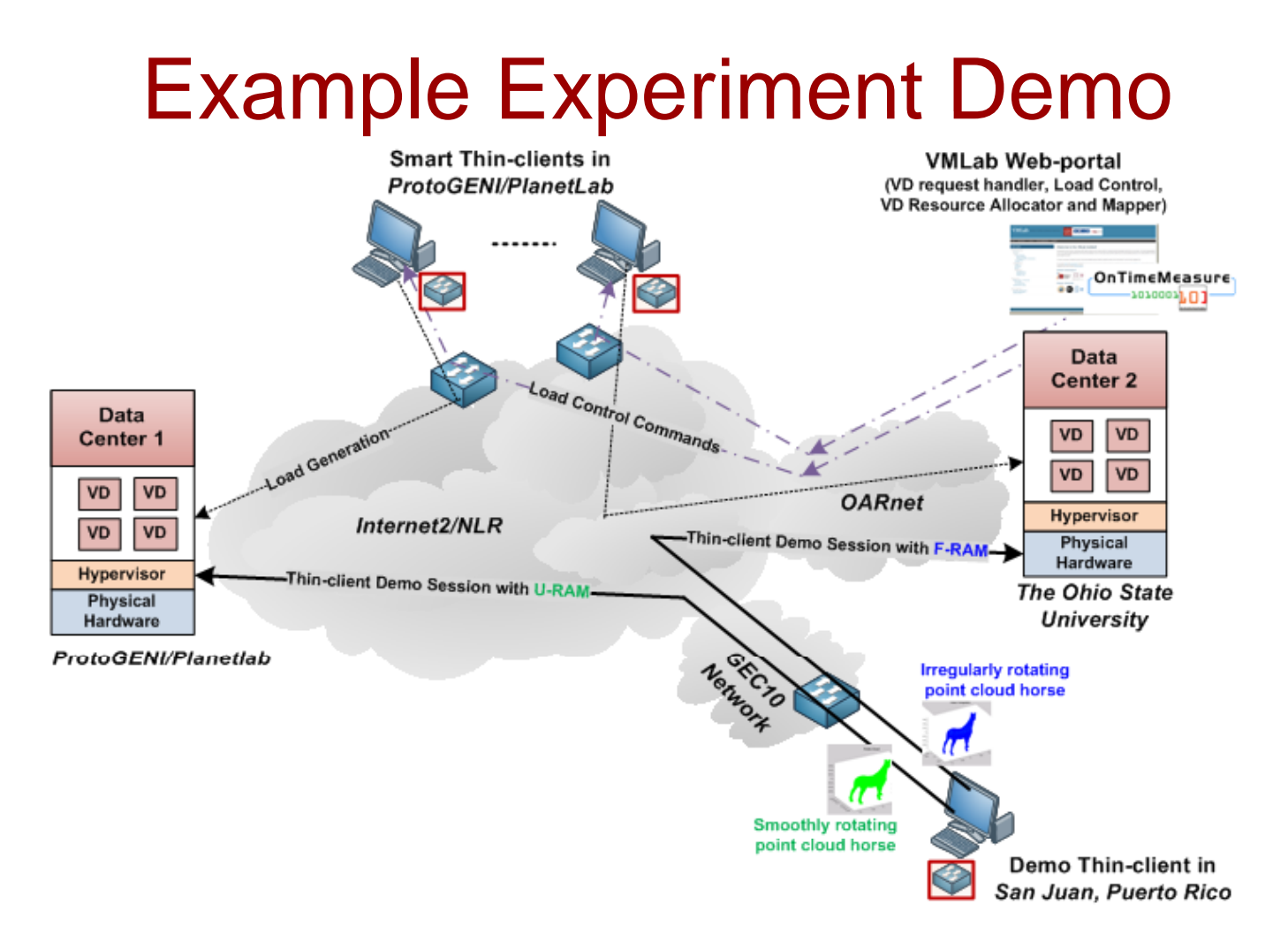

- •Experiment on dynamic resource allocation in virtual desktop clouds
- $\bullet$  $\bullet$  OnTimeMeasure provides on ProtoGENI and PlanetLab:
	- Active measurements of network resources
	- VMware measurements (via APIs) of system resources <sup>21</sup>

### **Conclusion**

- $\bullet$  OnTimeMeasure measurement service is now available to experimenters
	- Please register at <u>http://ontime.oar.net</u>
- $\bullet$  Development is on-going, but the core measurement service capabilities are ready for testing and use
- $\bullet$ We are seeking ideas to use OnTimeMeasure in GENI experiments
- $\bullet$ We are looking to integrate OnTimeMeasure with other GENI software systems

#### Thank you for your attention !  $\odot$

*This material is based upon work supported by the National Science Foundation under Grant No. CNS-0940805. Any opinions, findin g s, and conclusions or recommendations expressed in this material are those of the author(s) and do not p , g, p () necessarily reflect the views of BBN Technologies, Corp., the GENI Project Office, or the National Science Foundation.*